# **Open Trust Protocol (OTrP)**

## *[draft-pei-opentrustprotocol-06.txt](https://tools.ietf.org/html/draft-pei-opentrustprotocol-06)*

**Mingliang Pei** (*mingliang\_pei@symantec.com*) Hannes Tschofenig (*hannes.tschofenig@arm.com*) Andrew Atyeo (*andrew.atyeo@intercede.com*) Nick Cook (*nicholas.cook@arm.com*) Minho Yoo (*paromix@sola-cia.com*)

IETF 101th, London

## OTrP Proposed Design Choices

- **Use asymmetric keys and certificates for device and TAM attestation**
	- Manufacturer-provided keys and trust anchors
	- Enable attestation and establish mutual trust between a TAM and a TEE-device
- **An OTrP Agent in REE relays message exchanges between a TAM and TEE**
- **JSON-based messaging between TAM and TEE**
	- **Other message format: CBOR?**
- **Capable to support different transport**

## OTrP Operations and Messages

### $\checkmark$  Remote Device Attestation

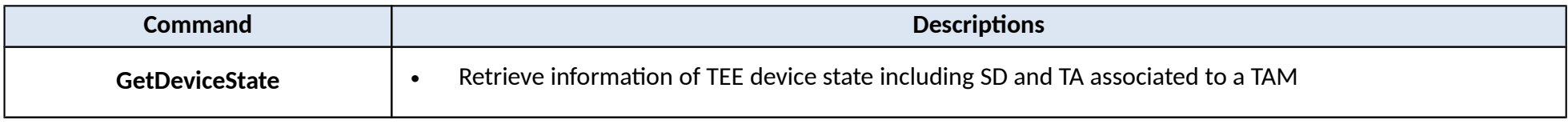

### $\checkmark$  Security Domain Management

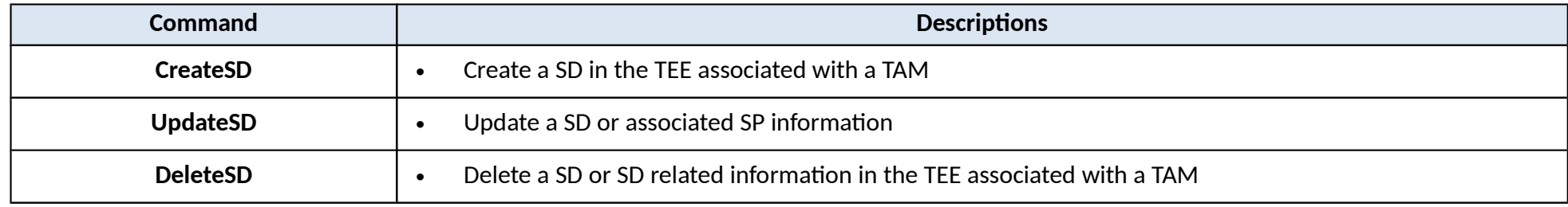

### $\checkmark$  Trusted Application Management

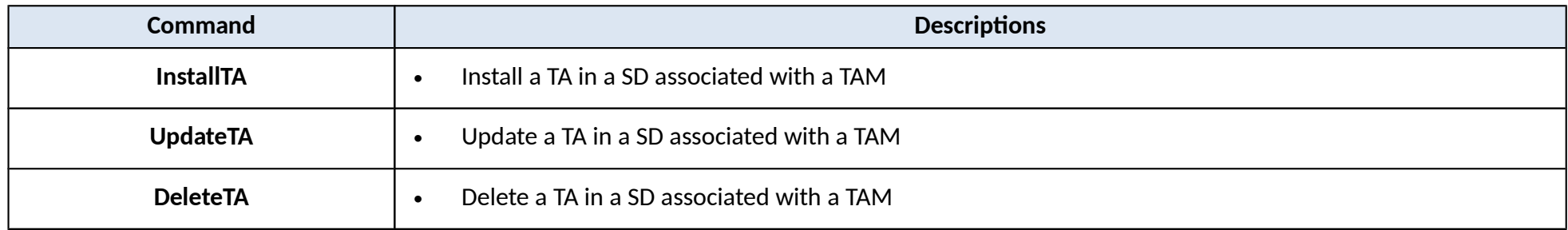

## OTrP Message Exchange via an OTrP Agent

- An OTrP Agent handles how to interact with a TEE from a REE
- Most commonly developed and distributed by TEE vendor

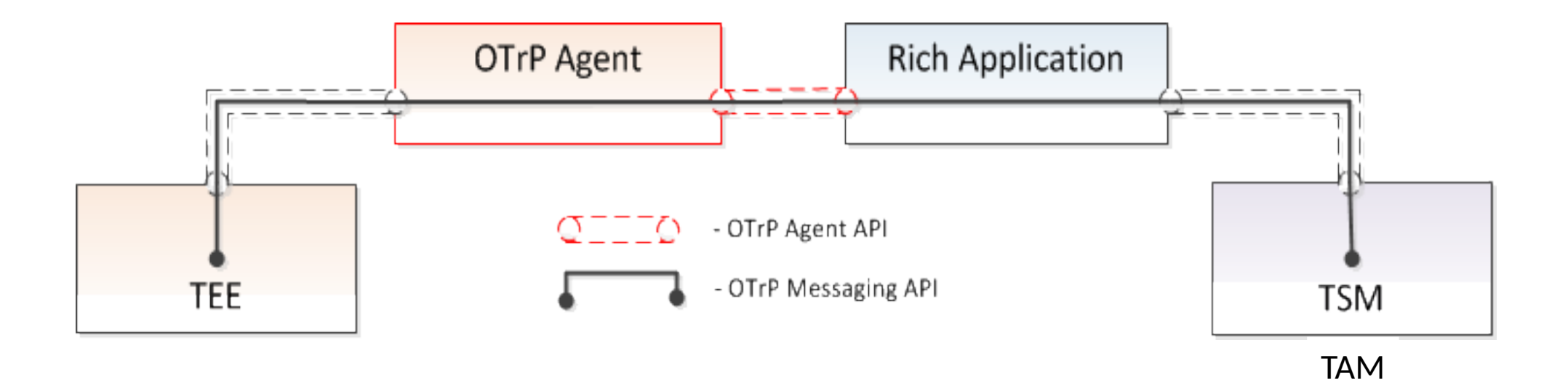

## OTrP Agent Message Relay between TEE and TAM

### **1. ProcessOTrPMessage**

A TEE specific OTrP Agent function that passes OTrP messages between TEE and TAM

**Input**:

An OTrP message from TAM

**Output**:

An OTrP message returned by TEE

### **2. GetTAInformation**

 Local query for a TA's information in the device. The response can be verified by a locally stored TEE SP specific anonymous public key.

#### **Input**:

A JSON message with TA identifier, SP Identifer, and a nonce value

**Output**:

An OTrP message received from TEE that describes a TA

## Sample Protocol Usage Flow

message sender's Certificate message sender to check immutability

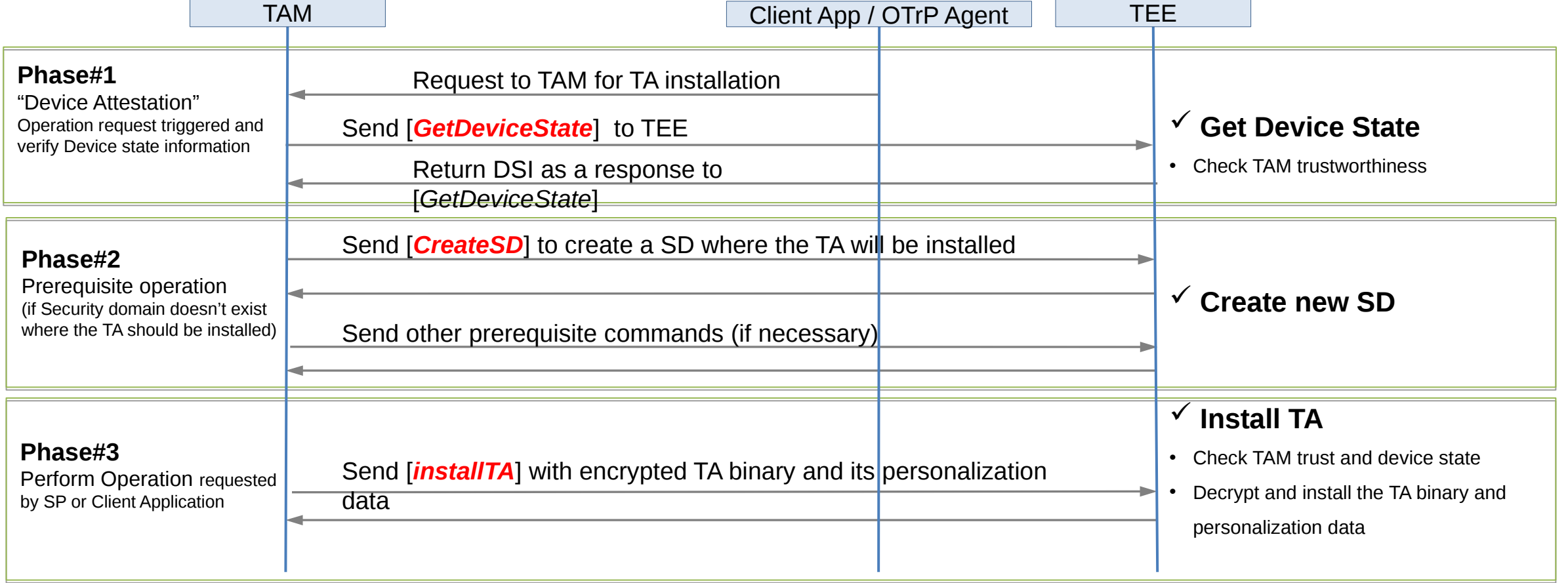

# OTrP JSON Message Format and Convention

```
 "<name>[Request | Response]": {
```

```
"payload": "<payload contents of <name>TBS[Request | Response]>",
```

```
 "protected":"<integrity-protected header contents>",
```

```
"header": <non-integrity-protected header contents>,
```

```
 "signature":"<signature contents>"
```
### **For example:**

}

}

{

```
- CreateSDRequest
```

```
- CreateSDResponse
```
# Changes from the prior version

- Added transport mandatory support
	- HTTPs as default for now
- Schema small changes to support multiple values
	- GetDeviceStateRequest:
		- Use an array to represent a list of OCSP stapling data ("*ocspdat*")
		- Use an array to represent a list of support of signing algorithms for algorithm agility instead of comma separate strings ("*supportedsigalgs*")
	- Use JSON Boolean true | false instead of string "true" and "false"
	- Use "TAM" consistently across the entire document in place of "TSM" (e.g. *tsmid* to *tamid*)
	- Communicated with GP editors (also preferred during discussion with the editors)

# Changes from the prior version cont.

- OTrP Agent API changed to be abstract ones – Independent of programming languages
- Separated trusted error codes (TEE responded) from the nontrusted error codes (TEE not reachable etc.)
	- E.g. ERR\_AGENT\_TEE\_BUSYERR\_AGENT\_TEE\_FAILERR\_AGENT\_TEE\_UNKNOWN
- Many small editorial updates

# Transport Support Consideration

- TEE generally doesn't have networking capability
- A Rich Application, or Client Application in REE will be doing all networking with TAM
- A Rich App in a device with TEE, which already does PKI cryptography, is most probably capable to do HTTPs, at least on devices with a TEE such as one over TrustZone or SGX today
- Question:
	- Can we start with the protocol with just HTTPs or CoAP must be an mandate for TAM to start with?

## Q&A

# Thank you!

# Message Format Negotiation

- A Client Application may query a device for its preferred message format
- A Client Application triggers TAM to send messages in a preferred format
- Use a default message format